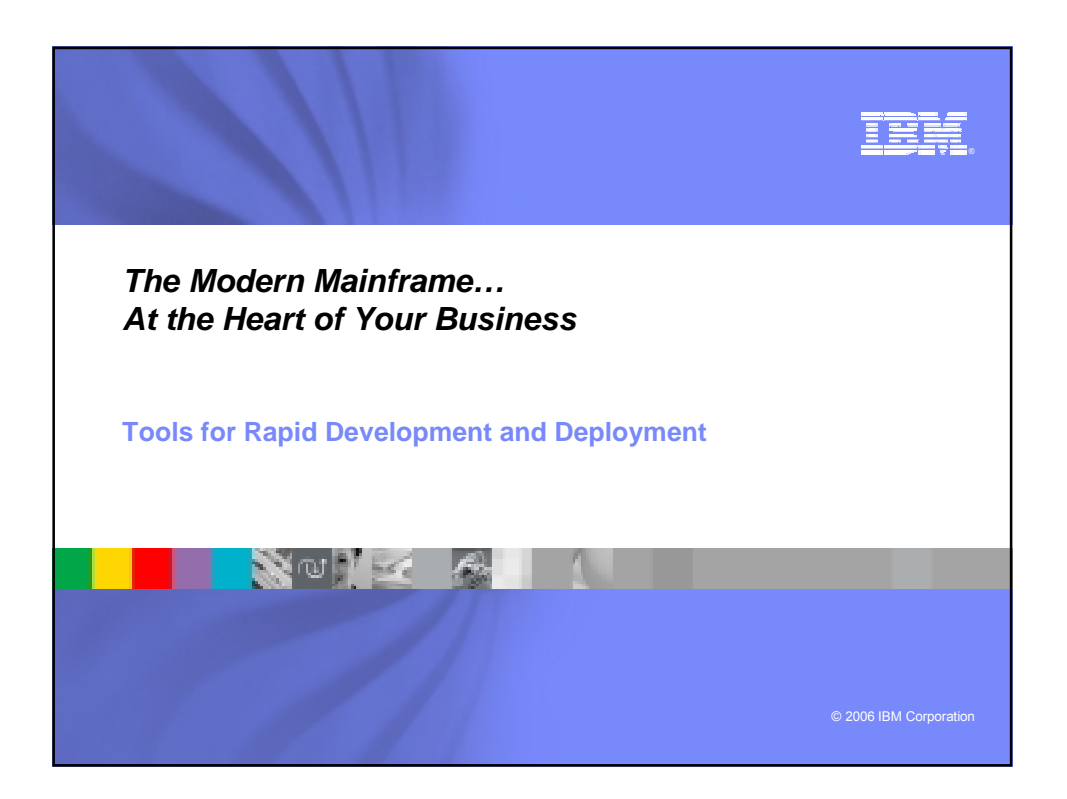

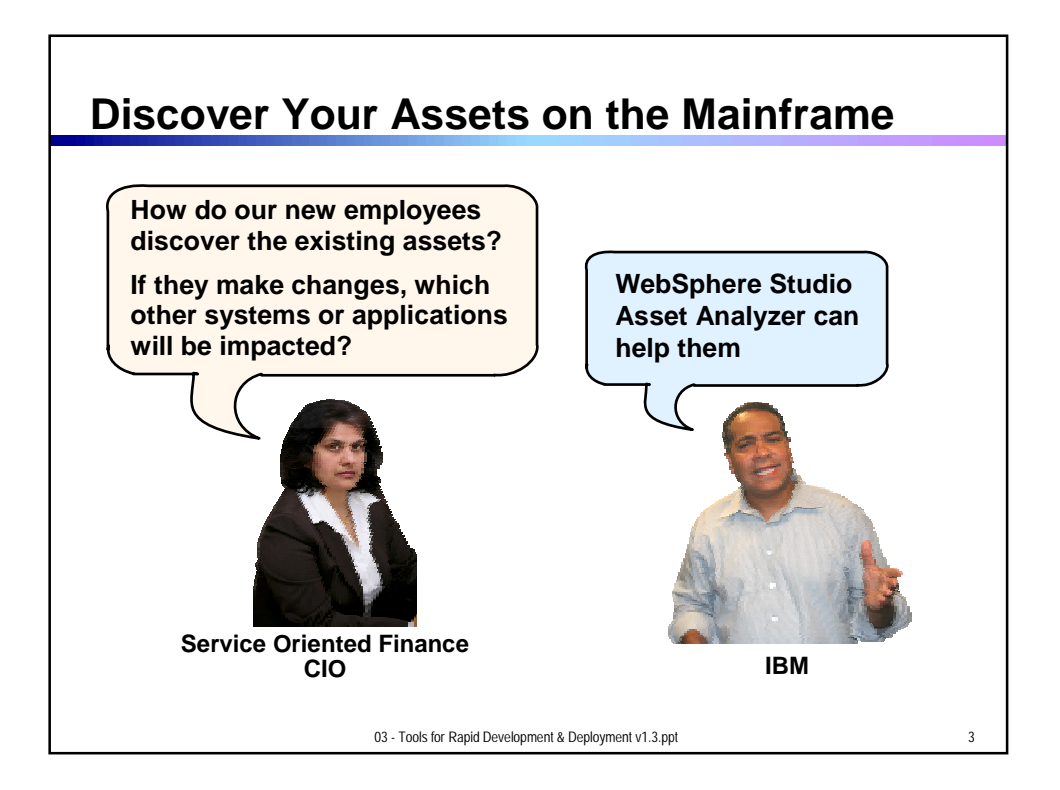

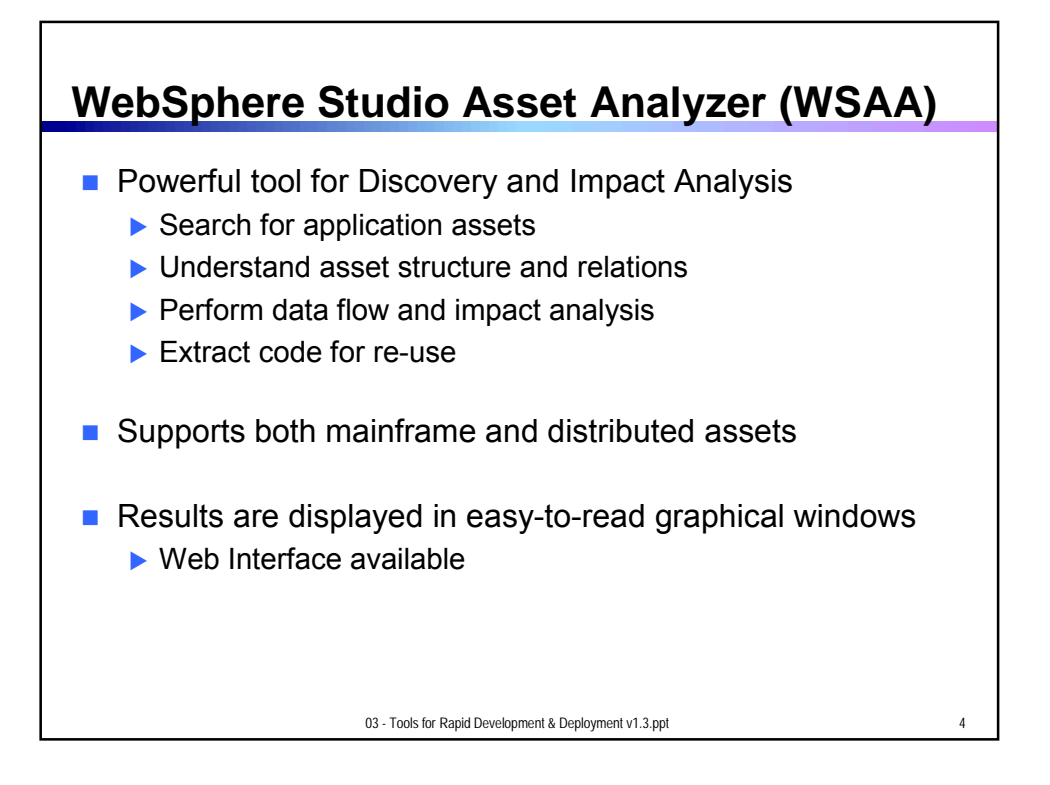

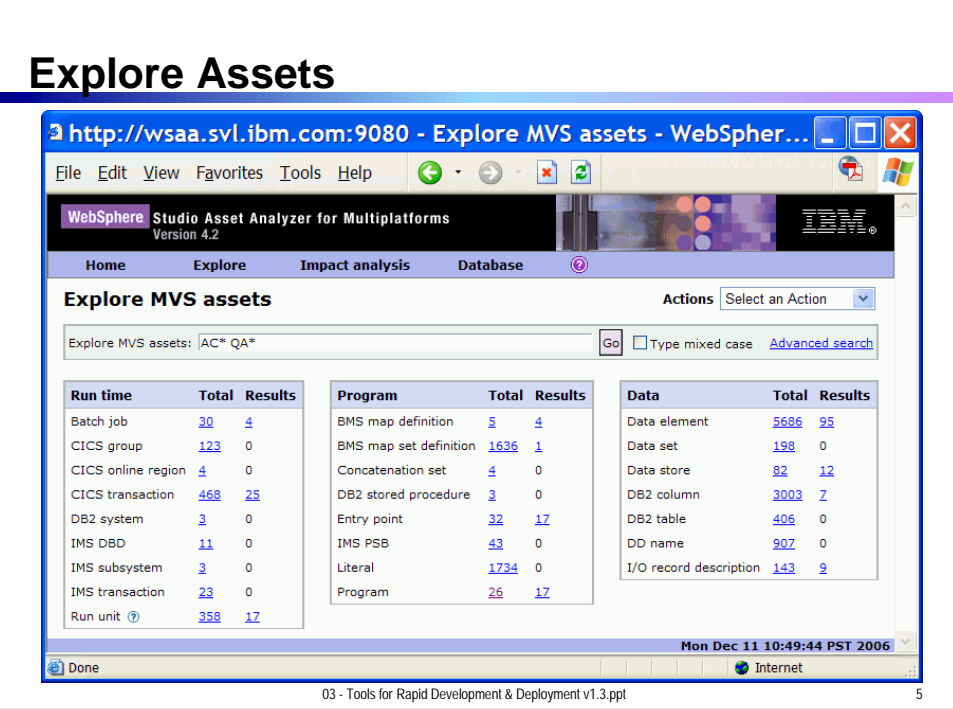

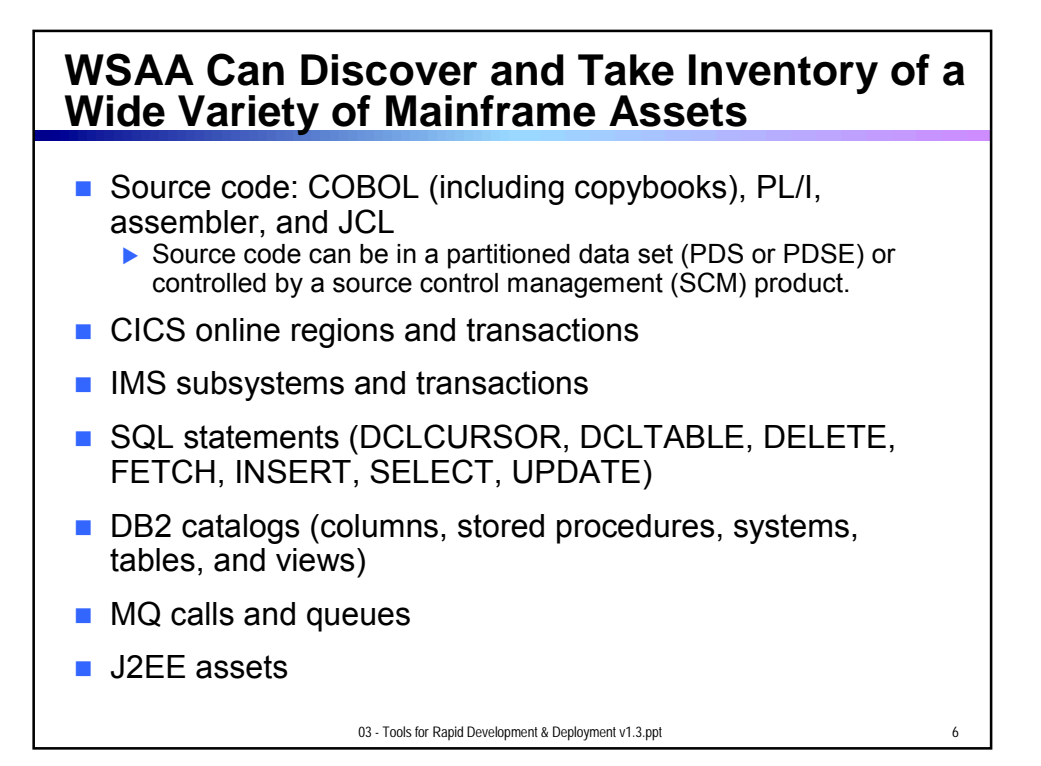

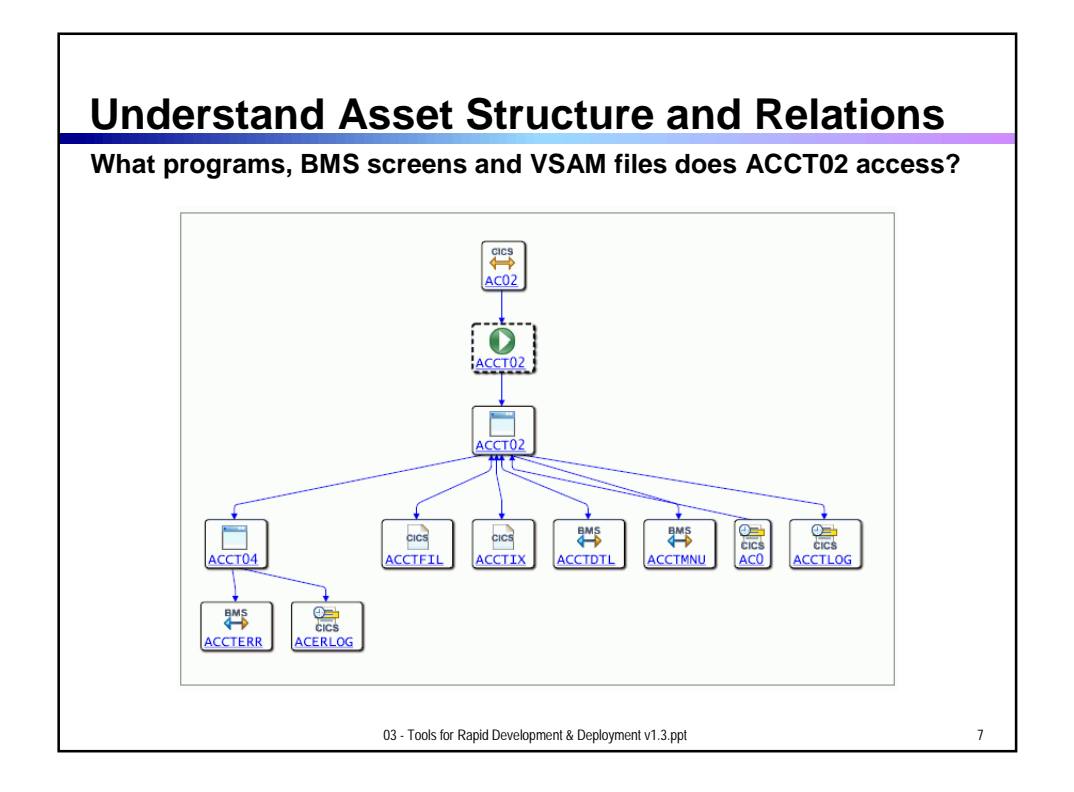

![](_page_3_Figure_0.jpeg)

![](_page_3_Figure_1.jpeg)

![](_page_4_Figure_0.jpeg)

![](_page_4_Figure_1.jpeg)

![](_page_5_Figure_0.jpeg)

![](_page_5_Figure_1.jpeg)

![](_page_6_Figure_0.jpeg)

![](_page_6_Figure_1.jpeg)

![](_page_7_Figure_0.jpeg)

![](_page_7_Figure_1.jpeg)

![](_page_8_Figure_0.jpeg)

![](_page_8_Figure_1.jpeg)

![](_page_9_Figure_0.jpeg)

![](_page_9_Figure_1.jpeg)

![](_page_10_Figure_0.jpeg)

![](_page_10_Figure_1.jpeg)

![](_page_11_Figure_0.jpeg)

![](_page_11_Figure_1.jpeg)

![](_page_12_Figure_0.jpeg)

## New development tool supports high level, Enterprise Generation Language A simplified high level programming language that lets developers write full-function applications quickly ■ Code in higher level language, then generate to **A Look at Rational Enterprise Generation Language (EGL)**

- language of choice (Java or COBOL)
	- $\blacktriangleright$  Tight integration with Java Server Faces
- Well suited for "business oriented developers" ▶ Who are used to using Oracle Forms, Informix 4GL, Visual Basic, and RPG
- **Learn and use quickly and easily**

03 - Tools for Rapid Development & Deployment v1.3.ppt 35

![](_page_13_Figure_0.jpeg)

![](_page_13_Figure_1.jpeg)

![](_page_14_Figure_0.jpeg)

![](_page_14_Picture_1.jpeg)